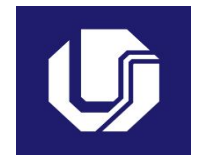

### **UNIVERSIDADE FEDERAL DE UBERLÂNDIA**

### **PLANO DE TRABALHO DOCENTE**

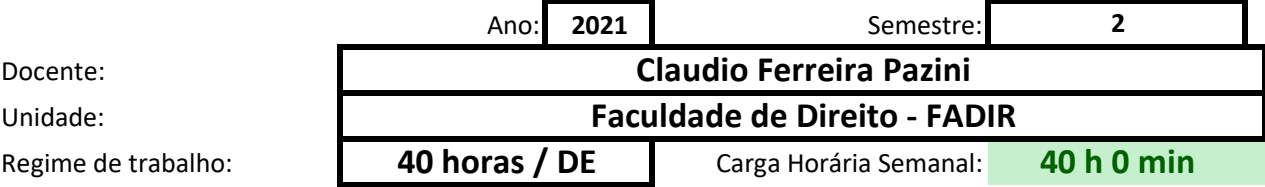

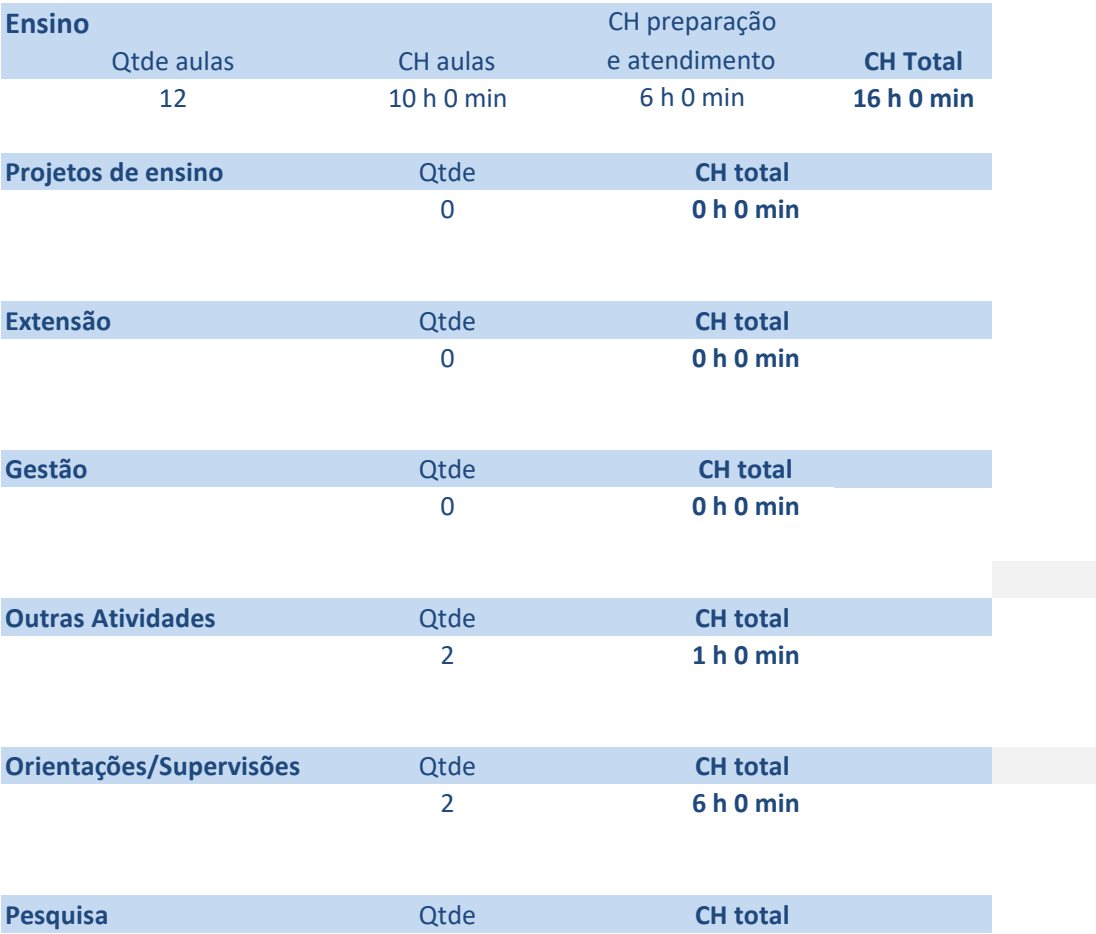

## **Atividades de Ensino**

#### **Orientações**

 $|$ Primeiro preencha o nome ou código da disciplina. Em seguida selecione o tipo e informe, a quantidade de aulas po e por último a carga horária prevista de preparação de aulas, correção de provas e elaboração de material didático. As cargas horárias devem ser informadas em horas e minutos (Exemplo: 1 h 30 min ou 2 h 0 min), digitando apenas  $A$ o final será exibido o tempo total de cada disciplina, e no alto o total de tempo em sala de aula e o total geral con

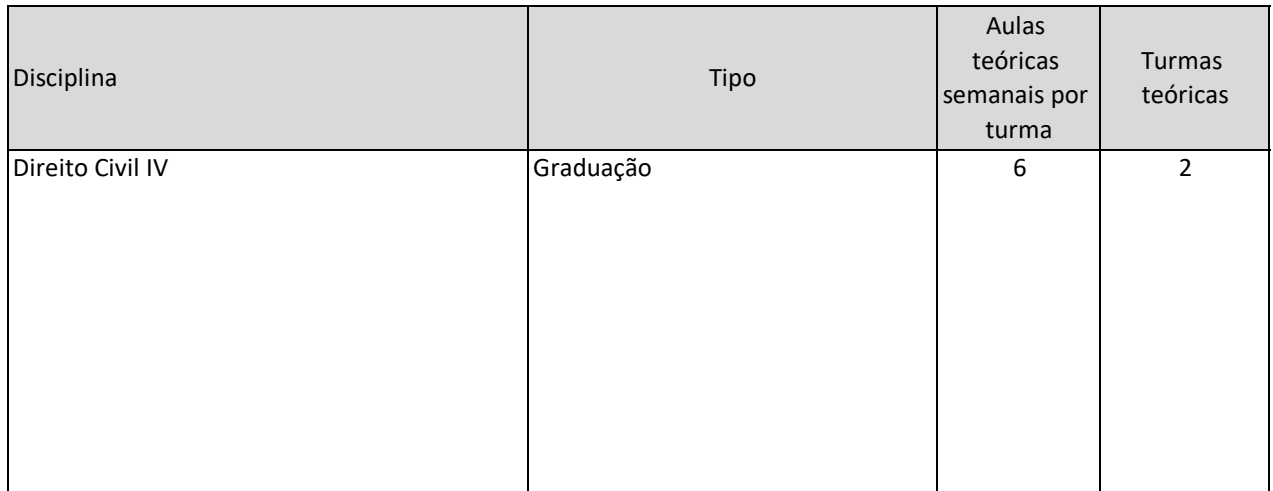

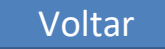

or turma e quantidade de turmas teóricas e/ou práticas. Informe a carga horária de atendimento da discip e por último a carga horária prevista de preparação de aulas, correção de provas e elaboração de material didático.

s os números nas duas colunas de cada parte.

n ensino. Caso algum destes seja maior do que o máximo, será exibida uma mensagem em vermelho.

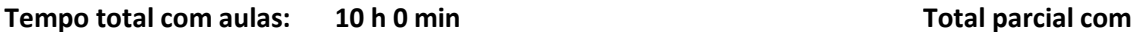

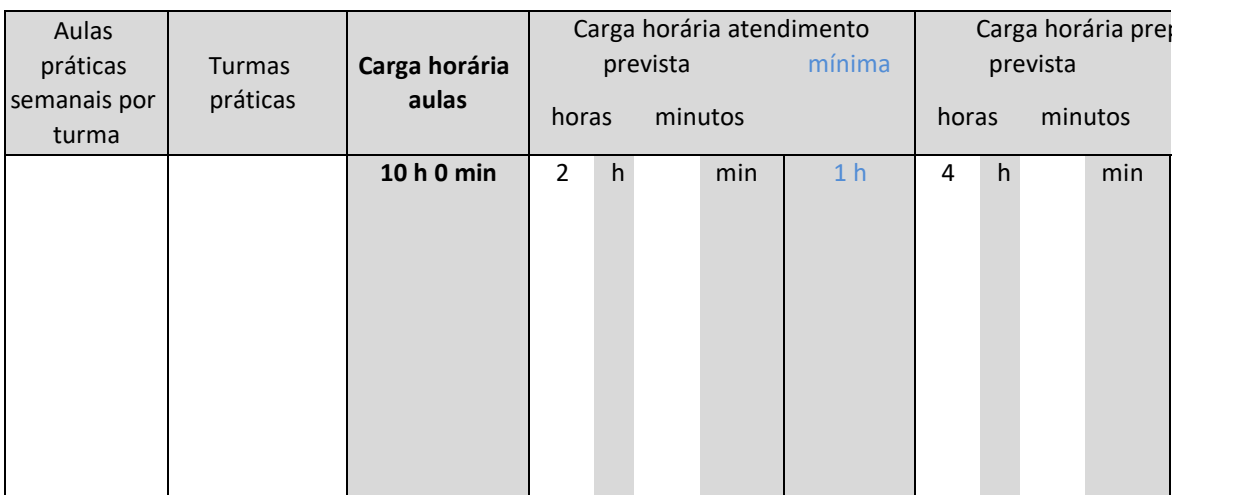

**Total de aulas: 12**

Primeiro preencha o nome ou código da disciplina. Em seguida selecione o tipo e informe, a quantidade de aulas por turma e quantidade de turmas teóricas e/ou práticas. Informe a carga horária de atendimento da disciplina,

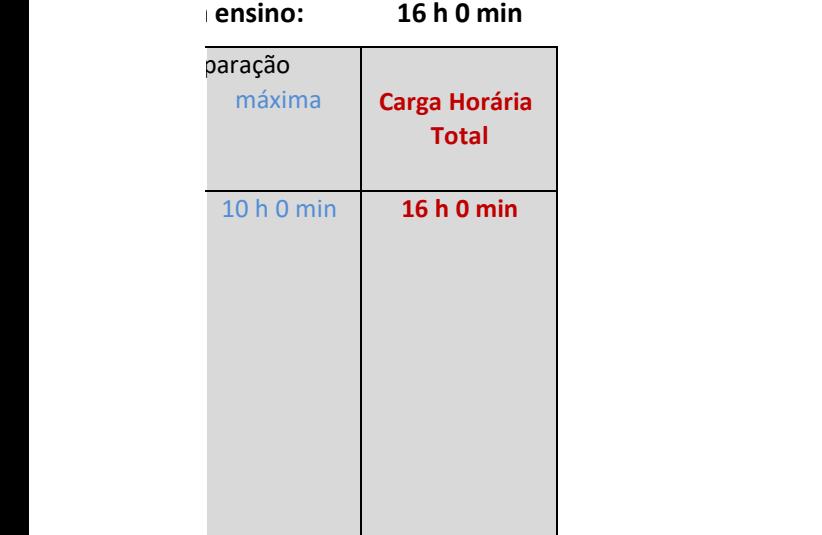

## **Projetos de ensino**

#### **Orientações**

Na primeira coluna descreva a atividade ou projeto. Na segunda informe a carga horária estimada. As cargas horárias devem ser informadas em horas e minutos (Exemplo: 1 h 30 min ou 2 h 0 min), nas duas co Caso o total parcial seja superior ao máximo semanal, será exibida uma mensagem em vermelho

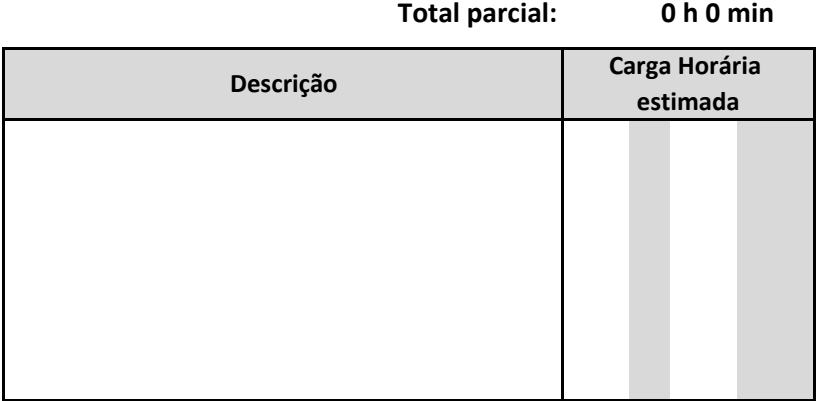

Voltar

olunas indicadas.

## **Atividade**

#### **Orientações**

Na primeira coluna, escolha o tipo de orientação. Na segunda informe a quantidade de alunos previstos daquele tip As cargas horárias devem ser informadas em horas e minutos (Exemplo: 1 h 30 min ou 2 h 0 min), nas duas colunas Caso o total parcial seja superior ao máximo semanal, será exibida uma mensagem em vermelho

#### **Total parcial com orientações:**

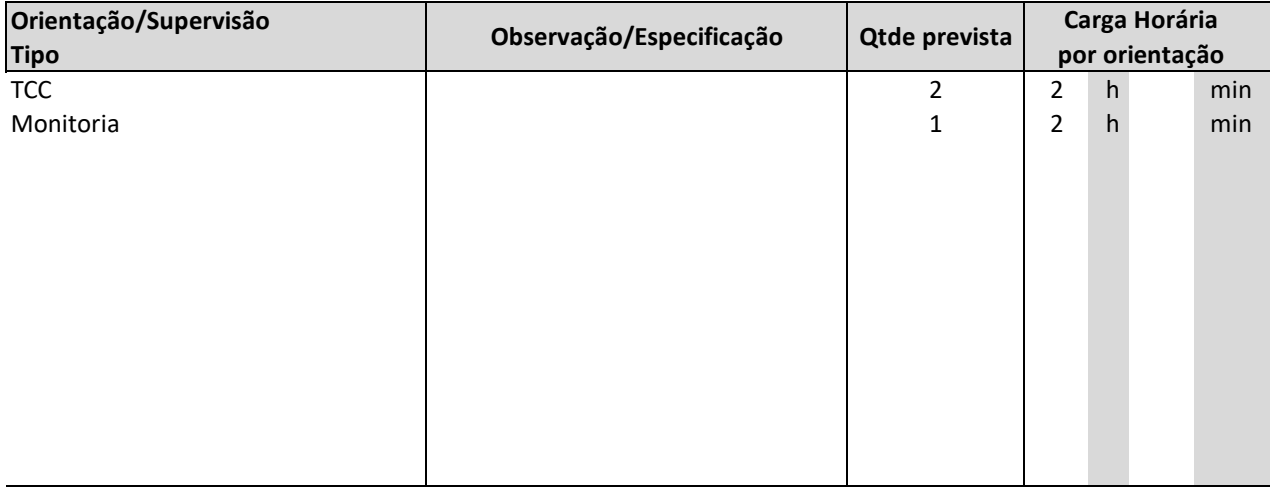

# **Atividades de Orientação**

### Voltar

וס, e em seguida a carga horária prevista por orientação.  $h$ indicadas.

#### **6 h 0 min**

**4 h 0 min 2 h 0 min Carga Horária Total**

## **Atividades de Pesquisa**

#### **Orientações**

Na primeira coluna descreva a atividade ou projeto. Na segunda informe a carga horária estimada. As cargas horárias devem ser informadas em horas e minutos (Exemplo: 1 h 30 min ou 2 h 0 min), nas duas co Caso o total parcial seja superior ao máximo semanal, será exibida uma mensagem em vermelho

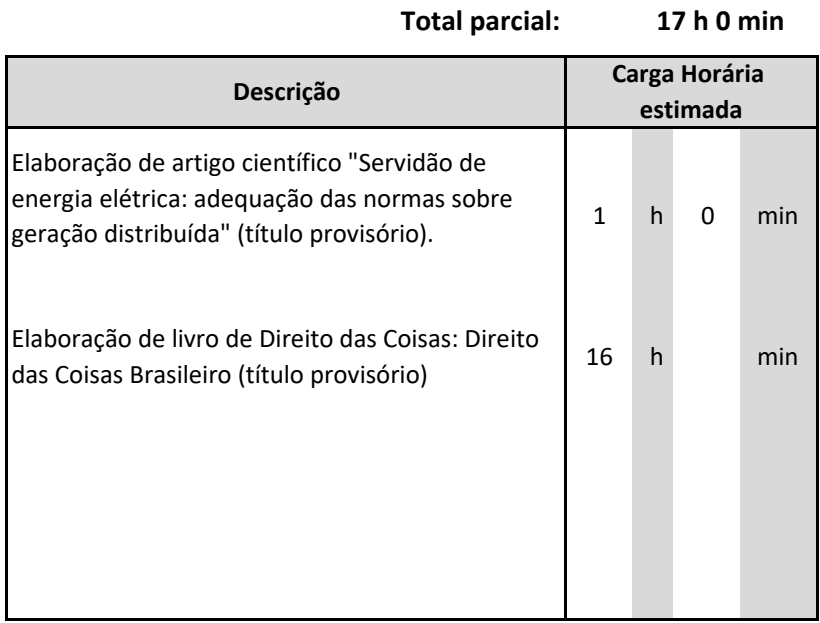

Voltar

olunas indicadas.

# **Atividades de Extensão**

#### **Orientações**

Na primeira coluna descreva a atividade ou projeto. Na segunda informe a carga horária estimada. As cargas horárias devem ser informadas em horas e minutos (Exemplo: 1 h 30 min ou 2 h 0 min), nas dua Caso o total parcial seja superior ao máximo semanal, será exibida uma mensagem em vermelho

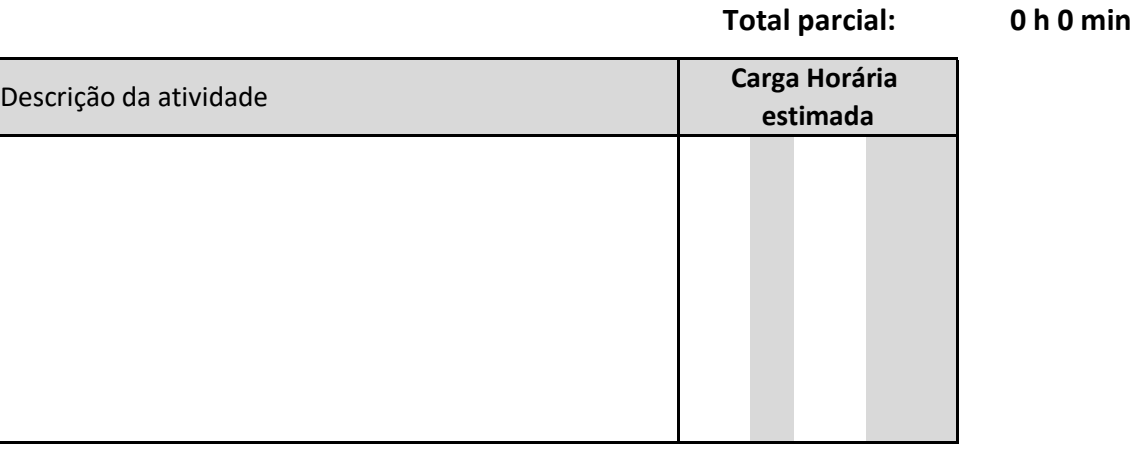

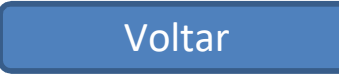

s colunas indicadas.

# **Atividad**

#### **Orientações**

Na primeira coluna, selecione o tipo de atividade de gestão/representação. Na segunda informe a descriçã Em seguida informe a carga horária estimada para cada atividade. Algumas opções impedem o registro de As cargas horárias devem ser informadas em horas e minutos (Exemplo: 1 h 30 min ou 2 h 0 min), nas duas Caso o total parcial seja superior ao máximo semanal, será exibida uma mensagem em vermelho

#### **Total parcial: 0 h**

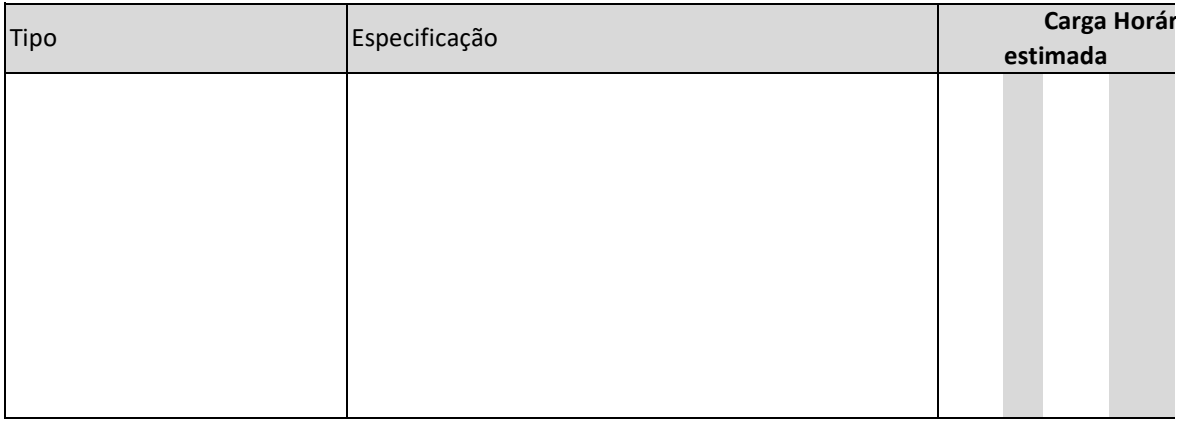

# **es de Gestão**

io (qual o curso, Unidade, Conselho, etc).

outras atividades, como Coordenador com FUC, Diretor, Pró-Reitor e Reitor. s colunas indicadas.

#### **0 h 0 min**

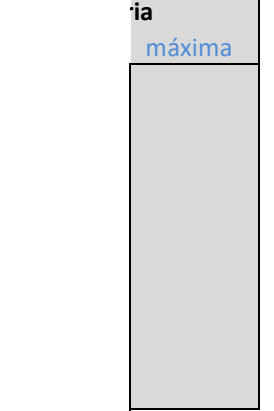

### **Outras atividades**

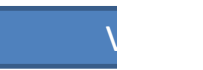

#### **A somatória das cargas horárias aqui descritas não deve ultrapassar 10% da carga horária semanal.**

Na primeira coluna, especifique a atividade. Em seguida informe a carga horária prevista.

As cargas horárias devem ser informadas em horas e minutos (Exemplo: 1 h 30 min ou 2 h 0 min), nas duas o

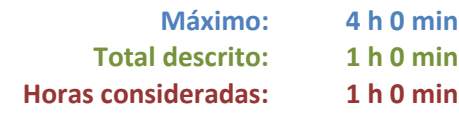

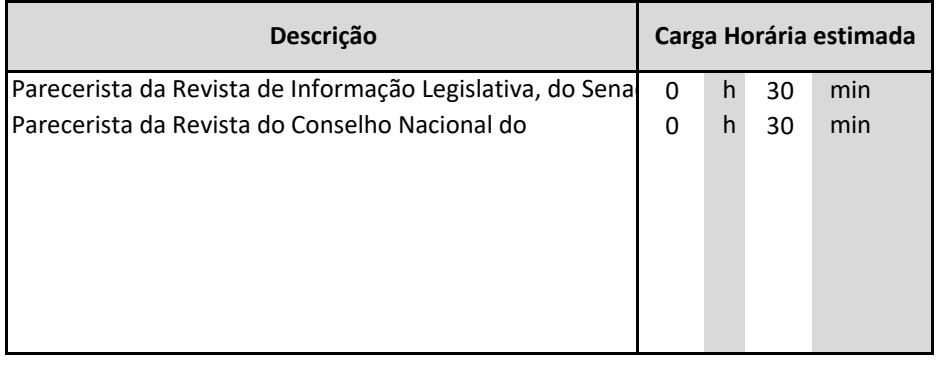

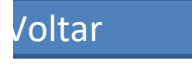

colunas indicadas.

### **Afastame**

#### **Orientações**

Na primeira coluna escolha o tipo de afastamento.

Em seguida informe o período da licença ou afastamento. Na coluna B a data de início e na coluna D a data de fim. Informe a carga horária em horas e minutos (Exemplo: 1 h 30 min ou 2 h 0 min), nas duas colunas indicadas, no c Caso o total parcial seja superior ao máximo semanal, será exibida uma mensagem em vermelho

**Total parcial:**

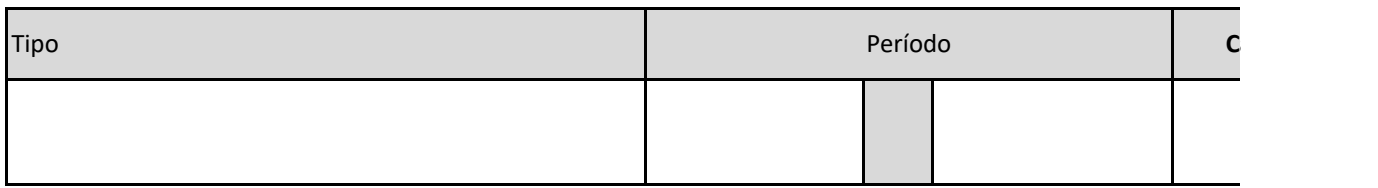

# **ntos/Licenças**

Voltar

 $\mathsf{D}$ em o período da licença ou afastamento. Na coluna B a data de início e na coluna  $\mathsf{D}$ 

aso de afastamento parcial.

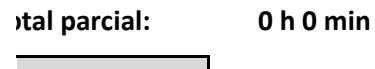

#### **Carga Horária 0**

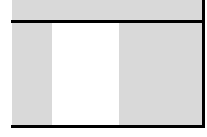

### **Atividades profissionais internas ou extern UFU, com remuneração suplementar**

#### **Orientações**

Informe a descrição da atividade, o local de realização e os horários, para verificação da compatibilidade.

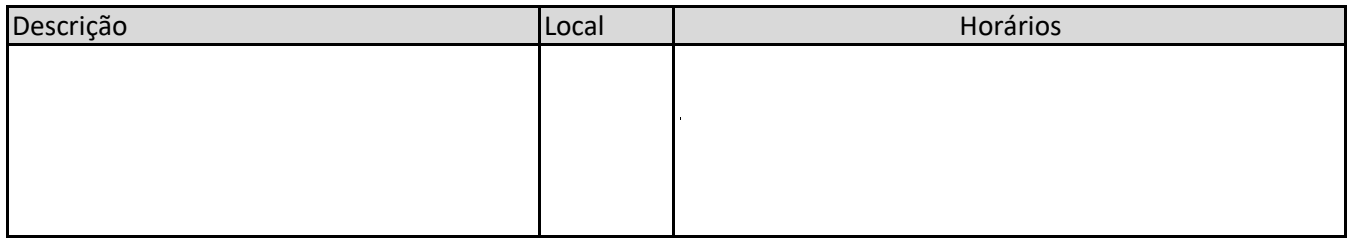

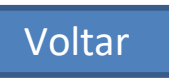

# **Observações**

**Preencha abaixo alguma informação adicional ou observação referente ao plano**

Voltar

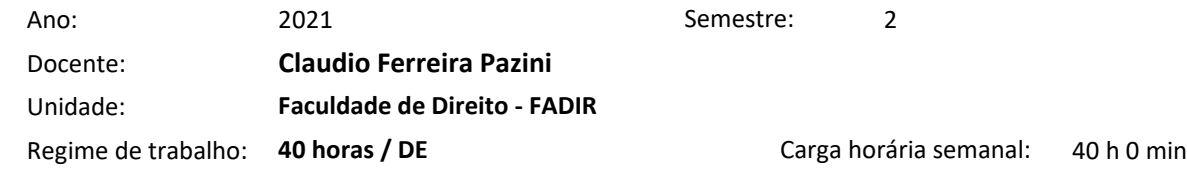

 $\mathbf{U}$ 

**Atividades de Ensino Total aulas: 12 Tempo em aula: 10 h 0 min Total com ensino: 16 h 0 min**

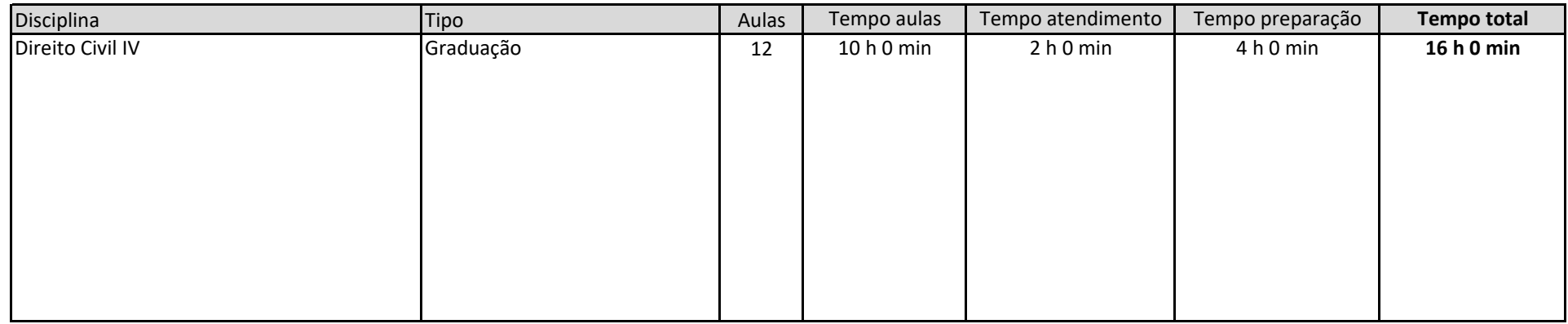

#### **Atividades de Orientação 6 h 0 min**

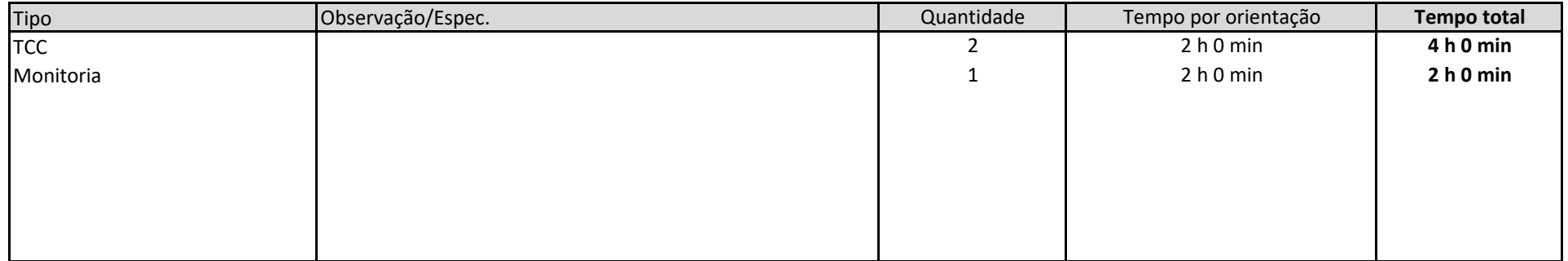

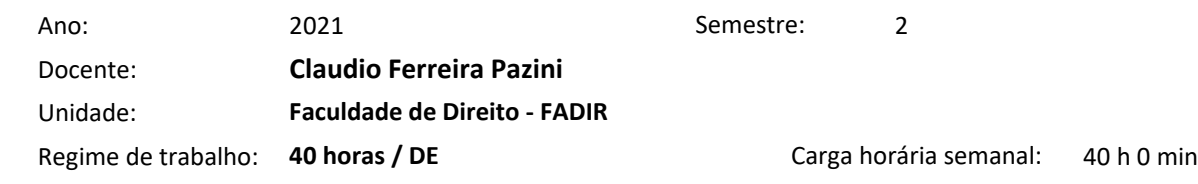

#### **Atividades de Pesquisa 17 h 0 min**

 $\overline{\mathbf{G}}$ 

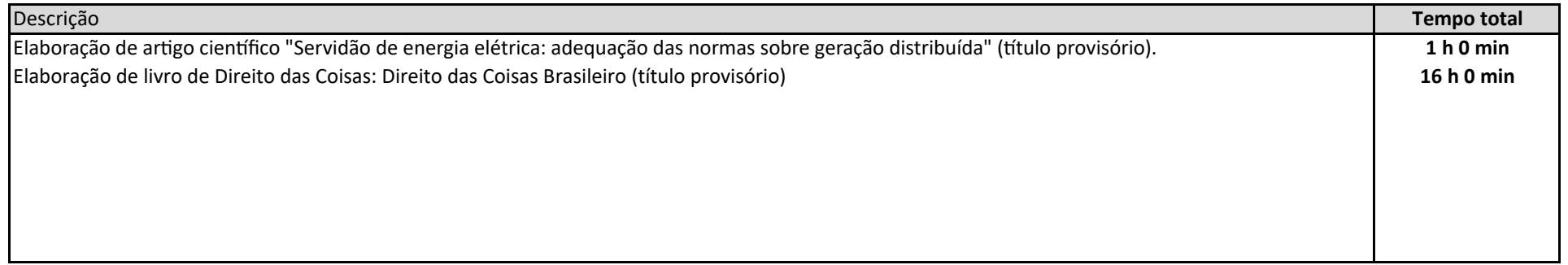

#### **Atividades de Extensão 0 h 0 min**

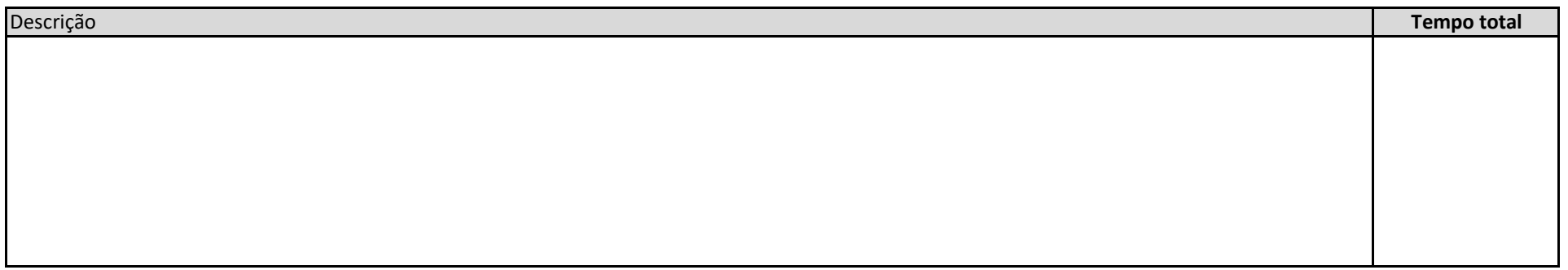

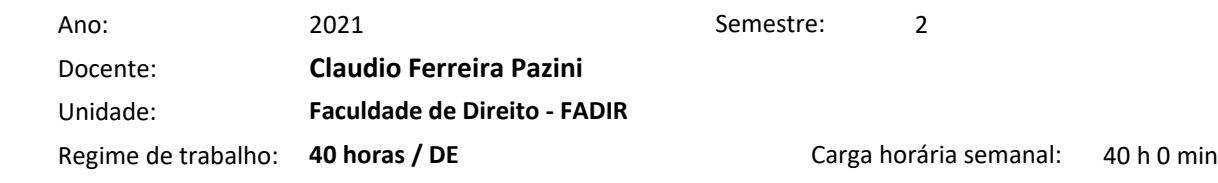

#### **Atividades de Gestão 0 h 0 min**

 $\overline{\mathbf{G}}$ 

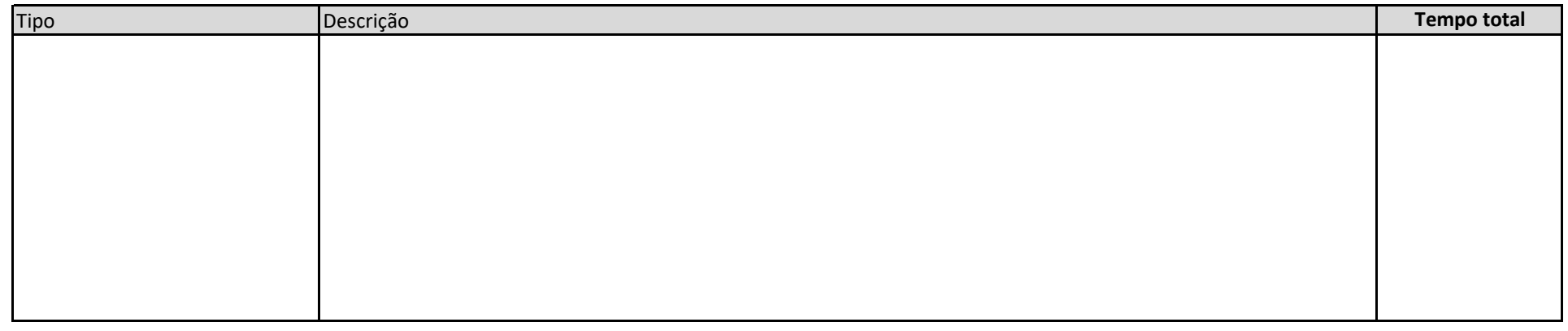

**Outras atividades 1 h 0 min**

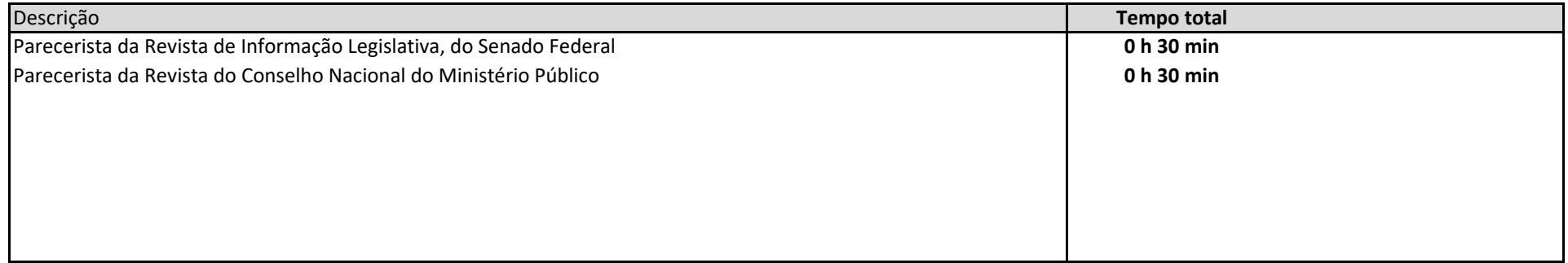

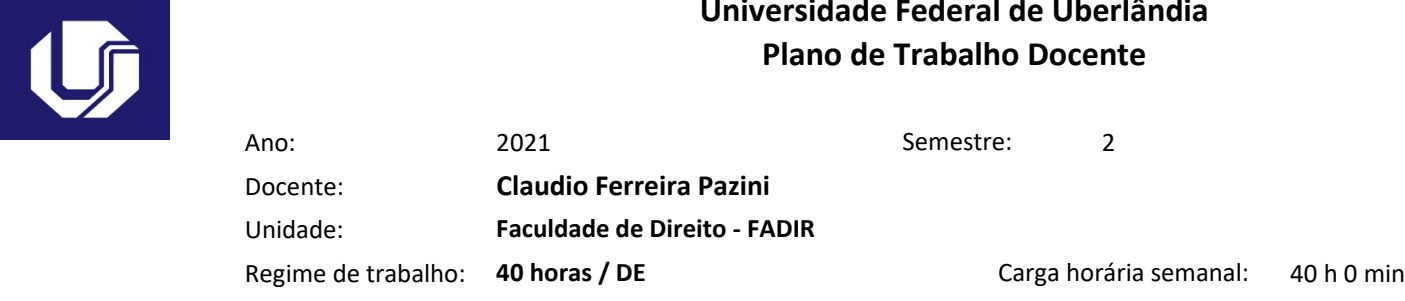

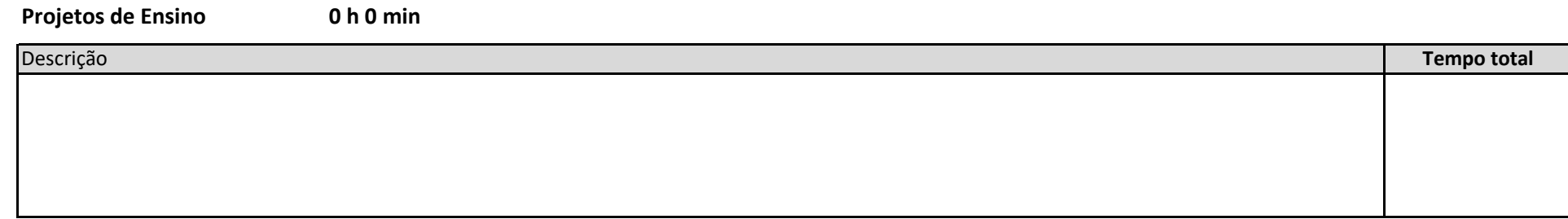

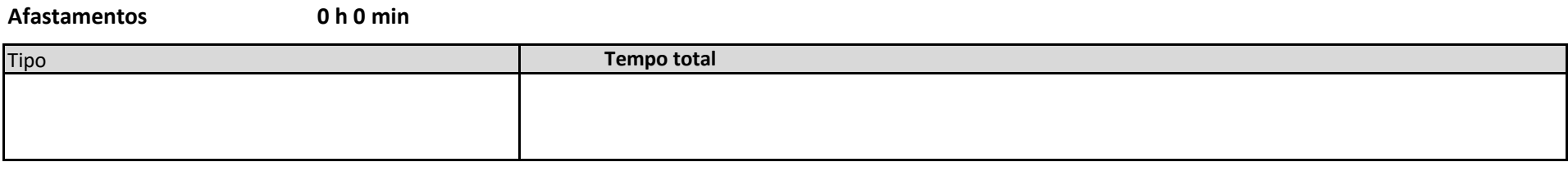

#### **Atividades com remuneração suplementar**

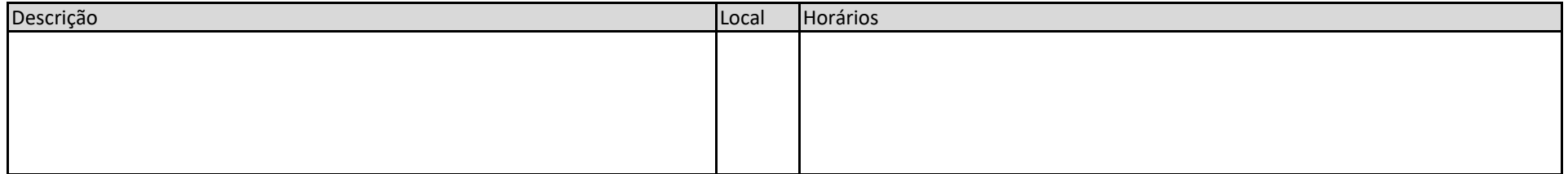

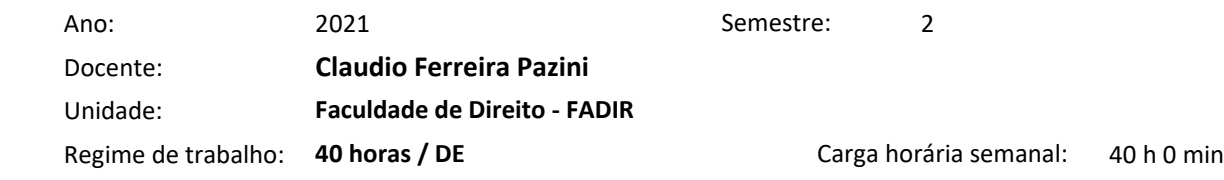

#### **Observações**

 $\overline{\mathbf{G}}$ 

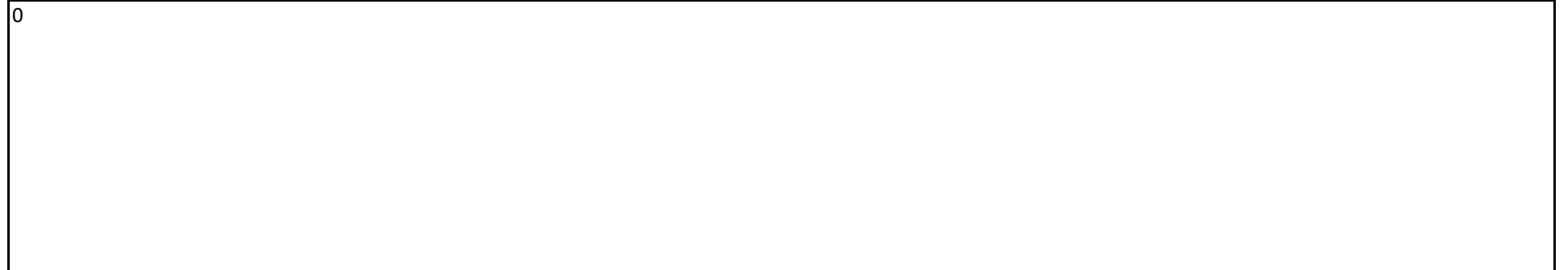